# **IBM<sup>®</sup>** Integration Designer

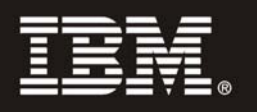

### **النسخة 7.5**

### **دليل البدء السريع**

يقدم لك هذا الدليل المعلومات الأساسية اللازمة لترآيب *Designer Integration IBM*.

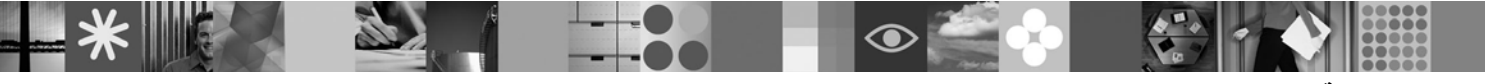

**النسخ المترجمة:** للحصول على دليل البدء السريع بلغات أخرى، ارجع الى أدلة PDF بالقرص المدمج Start Quick.

#### **نبذة عن المنتج**

يعد IBM® Integration Designer بيئة تأليف سهلة-الاستخدام لجميع مراحل التكامل في Service-Oriented Architecture (SOA) الخاص بك. وبناءا على نظام TMEclipse، يعد Designer Integration أداة لبناء (BPM (Management Process Business المبني على أساس SOA وحلول التكامل عبر WebSphere Service Bus و IBM Business Process Manager ® الخصائص مع التكامل عملية بتبسيط يقوم حيث .WebSphere Adapters و Enterprise المتميزة التي تساعد على تعجيل عملية ضبط SOA من خلال التحويل البياني لأصول تكنولوجيا المعلومات الحالية كمكونات خدمة والتشجيع على اعادة الاستخدام

## والكفاءة.

### **١ الخطوة :١ التوصل الى البرامج والمطبوعات الفنية**

اذا كنت تقوم بتحميل المنتج الخاص بك من ®Passport Advantage، اتبع التعليمات التي توجد في وثيقة التحميل: http://www.ibm.com/support/docview.wss?uid=swq24029287

تتضمن عروض هذا المنتج ما يلي:

- **القرص المدمج Start Quick**
- IBM Integration Designer V7.5 •
- (اختياري (IBM Forms Viewer V4.0 •
- (اختياري (IBM Forms Server API V4.0 •
- (اختياري (IBM Forms Designer V4.0.0.1 •
- Transaction Gateway 8.0 ® (اختياري (CICS

افتر اضيا، تم توصيف هذا المنتج للتوصل الى موضوعات المساعدة، متضمنة تعليمات التركيب، من مواقع المطبوعات الفنية الى IBM. يمكن التوصل الى محتويات المساحة من القائمة مساعدة للمنتج. يمكن ايجاد المطبوعات الفنية الى Designer Integration IBM على المواقع التالية:

- :بالموقع IBM Business Process Management معلومات مرآز• http://publib.boulder.ibm.com/infocenter/dmndhelp/v7r5mx/index.jsp
- :بالموقع IBM WebSphere Enterprise Service Bus معلومات مرآز• http://publib.boulder.ibm.com/infocenter/esbsoa/wesbv7r5/index.jsp
- :بالموقع IBM WebSphere DataPower SOA Appliances معلومات مرآز• http://publib.boulder.ibm.com/infocenter/wsdatap/v3r8m2/index.jsp

#### **٢ الخطوة :٢ تقييم الجهاز وتوصيف النظام**

للحصول على أحدث المعلومات عن متطلبات النظام، ارجع الى /http://www.ibm.com/software/integration/integration-designer/sysreqs.

### **IBM Integration Designer ترآيب :٣ الخطوة ٣**

لترآيب Designer Integration IBM، قم بما يلي:

- .١ ادراج القرص الرقمي الى Designer Integration IBM لنظام التشغيل الخاص بك في مشغل الأقراص الرقمية أو فك ضغط الملفات من النسخة التي يمكن تحميلها لنظام التشغيل الخاص بك.
- ٢ . اذا لم يتم اتاحة خاصية التشغيل-الآلي على الحاسب الخاص بك، أو تم فك ضغط ملفات المنتج من النسخة التي يمكن تحميلها، قم ببدء برنامج تركيب :IBM Integration Designer
	- بنظام Windows، قم بتشغيل exe.launchpad من الدليل الرئيسي.
		- بنظام Linux، قم بتشغيل sh.launchpad من الدليل الرئيسي.
	- .٣ في برنامج Launchpad، حدد بيئة التشغيل التي تريد ترآيبها واضغط **Selected Install**.
		- ٤ . اتبع التعليمات التي توجد في بر نامج المعالجة الخاص بالتر كيب.

#### **ملاحظات:**

 $\odot$ 

- أ. اذا لم يتم اكتشاف IBM Installation Manager على وحدة العمل الخاصة بك، قد يكون تم تركيبها قبل بدء عملية تركيب .IBM Integration Designer
- ب. اذا قمت بالخروج من برنامج Installation Manager قبل استكمال عملية تركيب IBM Integration Designer، يجب أن تقوم باعادة بدء Installation Manager من برنامج Launchpad. اذا قمت ببدء Installation Manager مباشرة، فانه قد لا يكون تم توصيفه-مسبقا باستخدام معلومات مستودعات تخزين عملية التركيب اللازمة.
- ج. توجد المعلومات التفصيلية عن Installation Manager واختيارات تركيب IBM Integration Designer (متضمنة تركيب البرامج الاختيارية) في *Guide Installation* الذي يمكن التوصل اليه من خلال برنامج Launchpad.

بعد ترآيب Designer Integration IBM، يمكنك التوصل الى المساعدة من خلال القائمة أو الاختيار **Help**.

#### **مزيد من المعلومات**

- تقدم مواقع الانترنت التالية امكانية التوصل الى المعلومات الهامة:
- http://www.ibm.com/software/integration/designer/ :المنتج معلومات•
- http://www.ibm.com/support/entry/portal/Overview/Software/WebSphere/IBM\_Integration\_Designer :الدعم موقع•
- على Business process management صفحة <sup>R</sup> http://www.ibm.com/developerworks/websphere/zones/bpm/ :developerWorks
	- http://publib.boulder.ibm.com/infocenter/dmndhelp/v7r5mx/index.jsp :الانترنت على المعلومات مرآز موقع•

مواد مرخصة لبرنامج IBM Integration Designerالنسخة 7.5 - ملكية خاصة شبركة IBM Corp. (@ في 100 ، ٢٠٠١ - ٢٠٠١. جميع الحقوق محفوظة. حقوق مقصورة على مستخدمي حكومة الولايات<br>المتحدة - الاستخدام أو النشر محدد بواسطة عقة GSA ADP S لشركة International Business Machines في الولايات المتحدة أو البلاد الأخرى أو كلاهما. وتعد Windows علامة تجارية مسجلة لشركة Microsoft Corporation في الولايات المتحدة أو البلاد الأخرى أو كلاهما. قد تكون أسماء الشرآات أو المنتجات أو الخدمات الأخرى علامات تجارية أو علامات خدمة لآخرين.

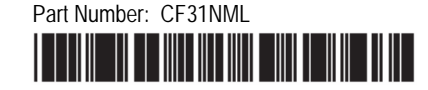